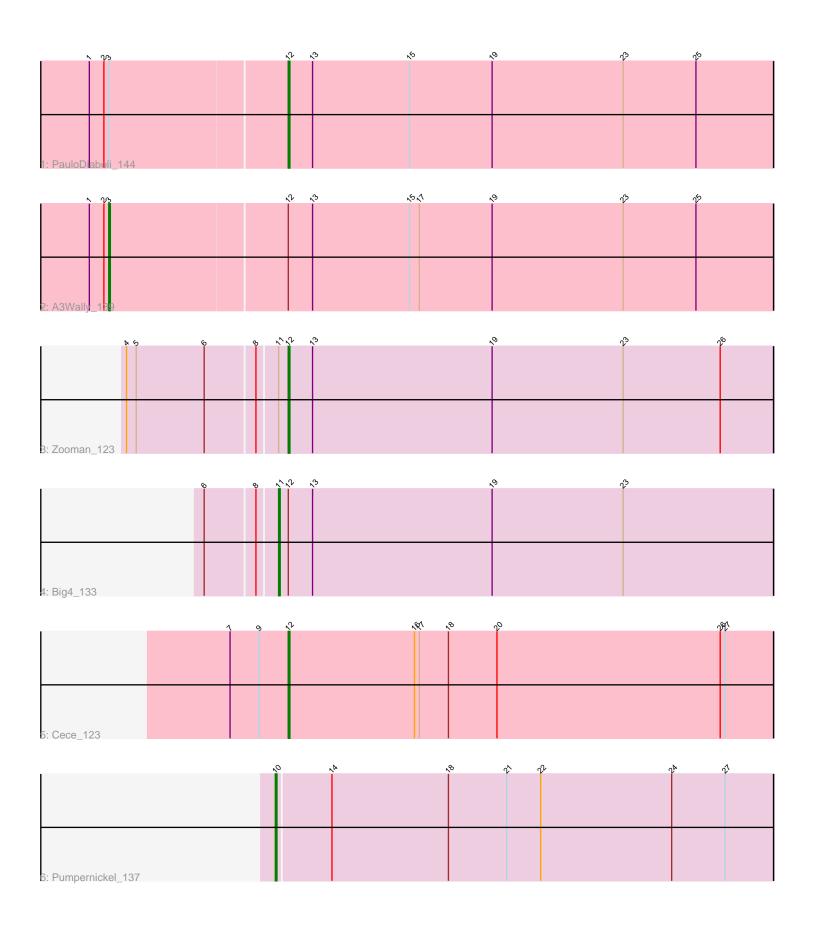

Note: Tracks are now grouped by subcluster and scaled. Switching in subcluster is indicated by changes in track color. Track scale is now set by default to display the region 30 bp upstream of start 1 to 30 bp downstream of the last possible start. If this default region is judged to be packed too tightly with annotated starts, the track will be further scaled to only show that region of the ORF with annotated starts. This action will be indicated by adding "Zoomed" to the title. For starts, yellow indicates the location of called starts comprised solely of Glimmer/GeneMark auto-annotations, green indicates the location of called starts with at least 1 manual gene annotation.

# Pham 7460 Report

This analysis was run 04/28/24 on database version 559.

Pham number 7460 has 6 members, 0 are drafts.

Phages represented in each track:

• Track 1 : PauloDiaboli 144

Track 2 : A3Wally\_139

Track 3 : Zooman\_123

Track 4 : Big4\_133Track 5 : Cece 123

Track 6 : Pumpernickel\_137

## Summary of Final Annotations (See graph section above for start numbers):

The start number called the most often in the published annotations is 12, it was called in 3 of the 6 non-draft genes in the pham.

Genes that call this "Most Annotated" start:

Cece\_123, PauloDiaboli\_144, Zooman\_123,

Genes that have the "Most Annotated" start but do not call it:

A3Wally\_139, Big4\_133,

Genes that do not have the "Most Annotated" start:

Pumpernickel\_137,

## Summary by start number:

#### Start 3:

- Found in 2 of 6 (33.3%) of genes in pham
- Manual Annotations of this start: 1 of 6
- Called 50.0% of time when present
- Phage (with cluster) where this start called: A3Wally\_139 (GD1),

#### Start 10:

- Found in 1 of 6 (16.7%) of genes in pham
- Manual Annotations of this start: 1 of 6
- Called 100.0% of time when present
- Phage (with cluster) where this start called: Pumpernickel 137 (GD4).

#### Start 11:

- Found in 2 of 6 (33.3%) of genes in pham
- Manual Annotations of this start: 1 of 6
- Called 50.0% of time when present
- Phage (with cluster) where this start called: Big4\_133 (GD2),

#### Start 12:

- Found in 5 of 6 (83.3%) of genes in pham
- Manual Annotations of this start: 3 of 6
- Called 60.0% of time when present
- Phage (with cluster) where this start called: Cece\_123 (GD3), PauloDiaboli\_144 (GD1), Zooman\_123 (GD2),

## Summary by clusters:

There are 4 clusters represented in this pham: GD1, GD2, GD3, GD4,

Info for manual annotations of cluster GD1:

- •Start number 3 was manually annotated 1 time for cluster GD1.
- •Start number 12 was manually annotated 1 time for cluster GD1.

Info for manual annotations of cluster GD2:

- •Start number 11 was manually annotated 1 time for cluster GD2.
- •Start number 12 was manually annotated 1 time for cluster GD2.

Info for manual annotations of cluster GD3:

•Start number 12 was manually annotated 1 time for cluster GD3.

Info for manual annotations of cluster GD4:

•Start number 10 was manually annotated 1 time for cluster GD4.

### Gene Information:

Gene: A3Wally\_139 Start: 88444, Stop: 88851, Start Num: 3

Candidate Starts for A3Wally 139:

(1, 88432), (2, 88441), (Start: 3 @88444 has 1 MA's), (Start: 12 @88552 has 3 MA's), (13, 88567), (15, 88627), (17, 88633), (19, 88678), (23, 88759), (25, 88804),

Gene: Big4\_133 Start: 87333, Stop: 87638, Start Num: 11

Candidate Starts for Big4\_133:

(6, 87291), (8, 87321), (Start: 11 @87333 has 1 MA's), (Start: 12 @87339 has 3 MA's), (13, 87354), (19, 87465), (23, 87546),

Gene: Cece\_123 Start: 89988, Stop: 90287, Start Num: 12

Candidate Starts for Cece 123:

(7, 89952), (9, 89970), (Start: 12 @89988 has 3 MA's), (16, 90066), (17, 90069), (18, 90087), (20, 90117), (26, 90255), (27, 90258),

Gene: PauloDiaboli 144 Start: 87894, Stop: 88193, Start Num: 12

Candidate Starts for PauloDiaboli\_144:

(1, 87774), (2, 87783), (Start: 3 @87786 has 1 MA's), (Start: 12 @87894 has 3 MA's), (13, 87909), (15, 87969), (19, 88020), (23, 88101), (25, 88146),

Gene: Pumpernickel\_137 Start: 89076, Stop: 89381, Start Num: 10

Candidate Starts for Pumpernickel\_137:

(Start: 10 @89076 has 1 MA's), (14, 89109), (18, 89181), (21, 89217), (22, 89238), (24, 89319), (27, 89352),

Gene: Zooman\_123 Start: 84687, Stop: 84986, Start Num: 12

Candidate Starts for Zooman\_123:

(4, 84591), (5, 84597), (6, 84639), (8, 84669), (Start: 11 @84681 has 1 MA's), (Start: 12 @84687 has 3 MA's), (13, 84702), (19, 84813), (23, 84894), (26, 84954),